**多层**-股份

**二、如何分析股票的"成交明细"数据~~笔数,量比,成交量**  $1<sub>1</sub>$ 

 $2<sub>l</sub>$  $\degree$  01"

交一共有3笔。

 $3$ 

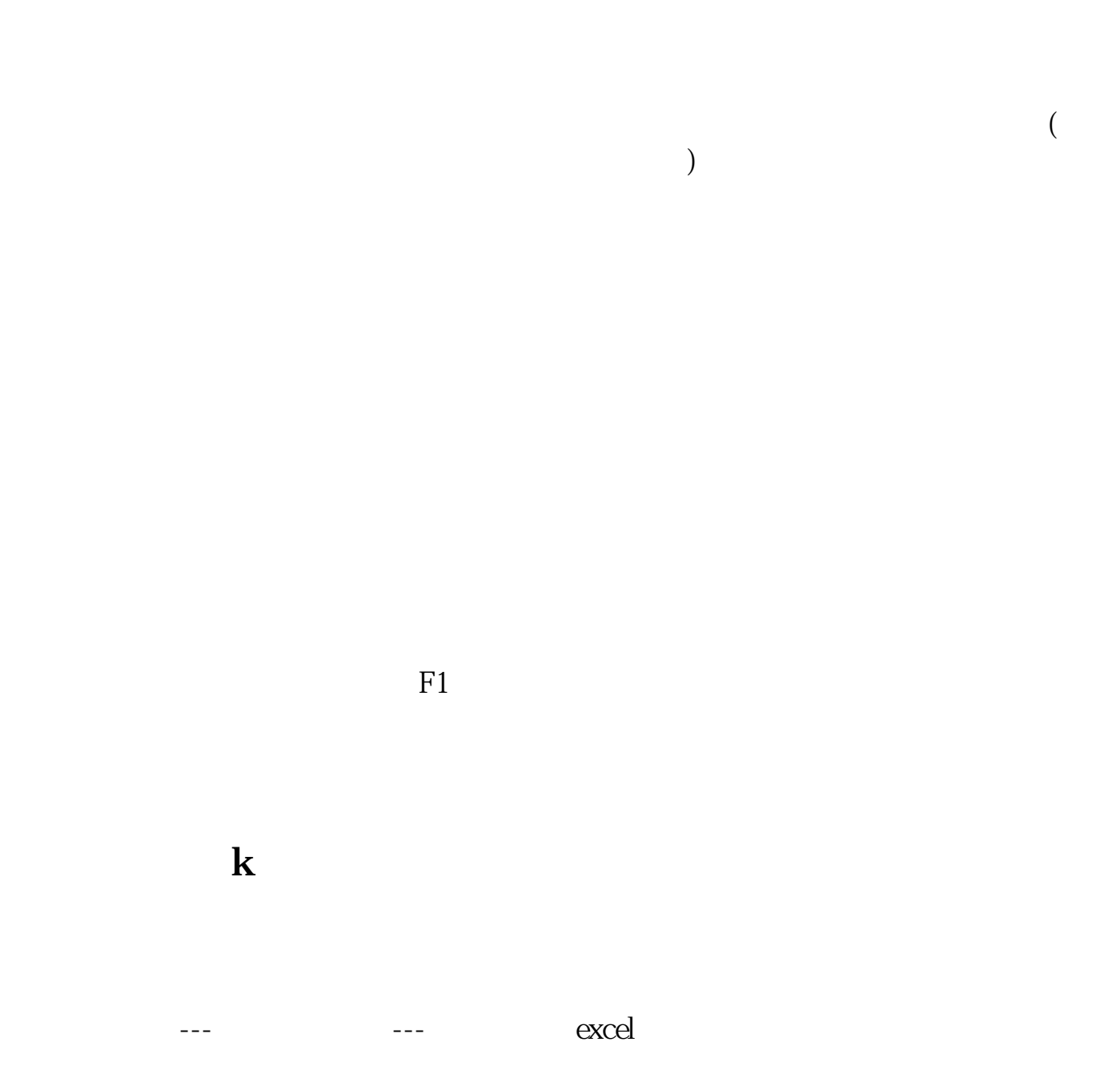

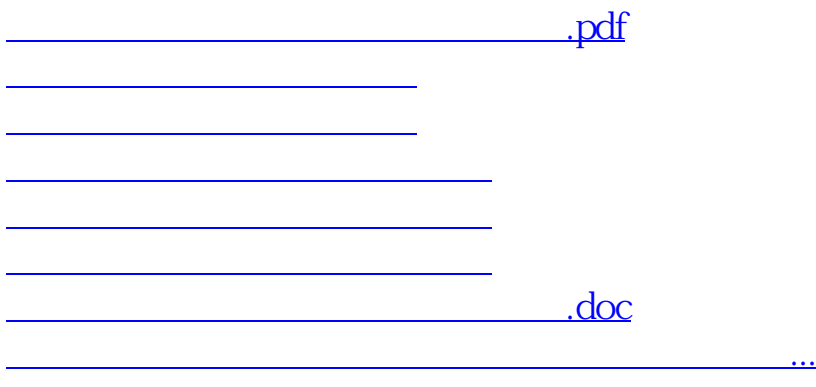

<https://www.gupiaozhishiba.com/author/34535636.html>